## **SUPPLEMENTARY MATERIALS**

## **Interspecies translation of disease networks increases robustness and predictive accuracy**

Seyed Yahya Anvar<sup>1,</sup>\*, Allan Tucker<sup>2</sup>, Veronica Vinciotti<sup>2</sup>, Andrea Venema<sup>1</sup>, Gert-Jan B van Ommen<sup>1</sup>, Silvere M van der Maarel<sup>1</sup>, Vered Raz<sup>1</sup>, Peter AC 't Hoen<sup>1</sup>

<sup>1</sup>Center for Human and Clinical Genetics, Leiden University Medical Center, P.O. Box 9600, 2300 RC Leiden, the Netherlands. <sup>2</sup>Center for Intelligent Data Analysis, School of Information Systems, Computing and Mathematics, Brunel University, Uxbridge, Middlesex, UB8 3PH, United Kingdom.

*Correspondence: s.y.anvar@lumc.nl*

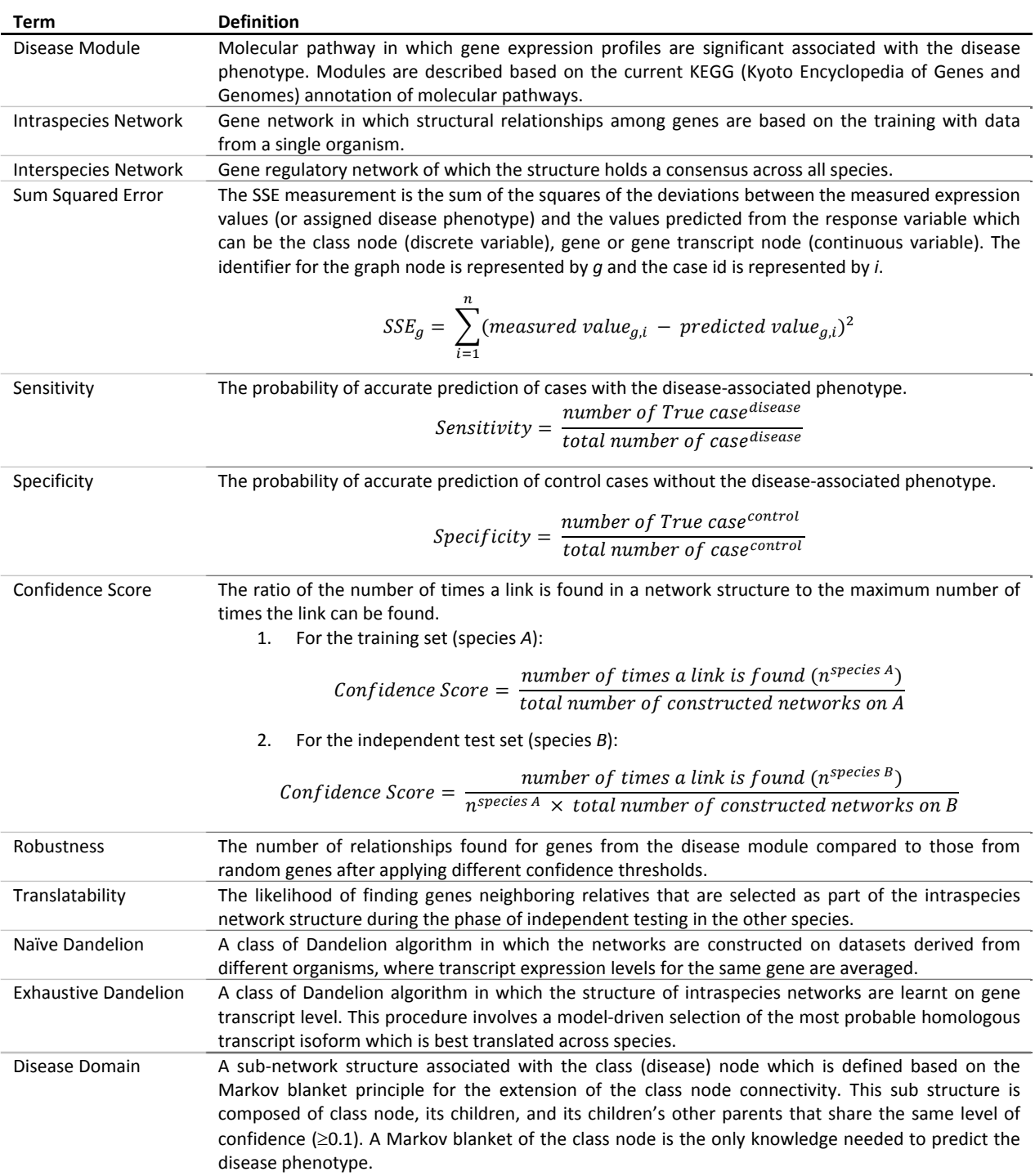

## **Table S1** – Terminological definitions.

**Protocol S1** – Algorithm for Simulated Annealing Structure Learning.

**Input:**  $t_0 = 10$ ,  $maxfc = 1000$ ,  $D$ ,  $mode$ ,  $netmap$ *fc = 0, t = t0, tn = 0.001*  $c = (t_n/t_0)^{1/maxfc}$ **Initial** *bn* to a Bayesian classifier with no inter‐gene links *result = bn oldscore = score(bn)* **While** *fc < maxfc* **do**

```
       For each operator do
                                      If mode = 'train'
                                                       Apply operator to bn
                                      Else if mode = 'test'
                                                       Apply operator to bn based on links available in networkMap
                                      End if
                                           newscore = score(bn)
                             fc = fc + 1              dscore = newscore – oldscore
                                           If newscore > oldscore then
                                                                 result = bn
                                           Else if r(0,1) < e dscore/t then
                                                                 Undo the operator
                                           End if
                          End for
                   t = t \times cEnd while
Output: result
```
**Protocol S2** – Dandelion algorithm of interspecies construction of disease network

```
Input:   Speciestrain, {Speciestest 1, …, Speciestest M}, trainfolds, {testfolds 1, …, testfolds M}, exhaustiveT/F
            For k = 1 to train_{holds}Learn intraspeciesTranscript<sub>bn</sub> using Algorithm 1 on training folds of Species<sub>train</sub>
                       Score Scpeciestrain {NodesSSE, NodesSTD, LinksConfidence}
                       If exhaustive = true
                                 Transform intraspeciesTranscriptbn to intrascpeciesGenebn
                       End if
                       Assess Disease Connection
                If intraspeciesGene<sub>bn</sub> is not connected to disease node then
                         Drop intrascpeciesGene<sub>bn</sub>
                       Else
                                  Translate intrascpeciesGenebn to networkMap
                                  For i = 1 to M
                                     Optimize and Test networkMap in Species<sub>testi</sub> using Algorithm 1
                                         Score Scpeciestest i{NodesSSE, NodesSTD, LinksConfidence}
                                  End for
                       End if
            End for
            Integrate intraspeciesGene<sub>bn</sub> using Links<sub>Confidence threshold of 0.1</sub>
Output: interspecies<sub>bn</sub>
```
Table S2 - Gene lists for independent tests and performance assessments.

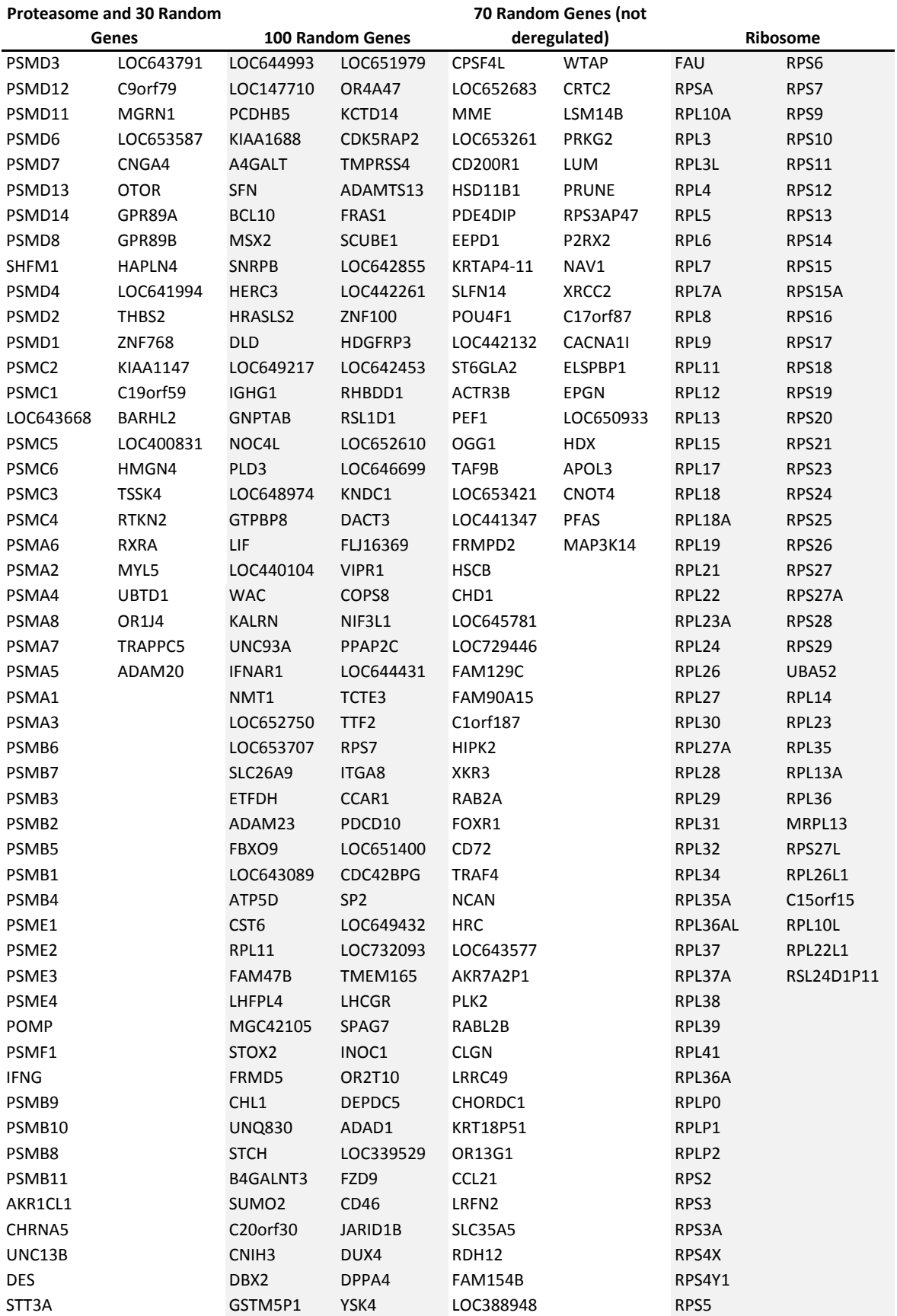

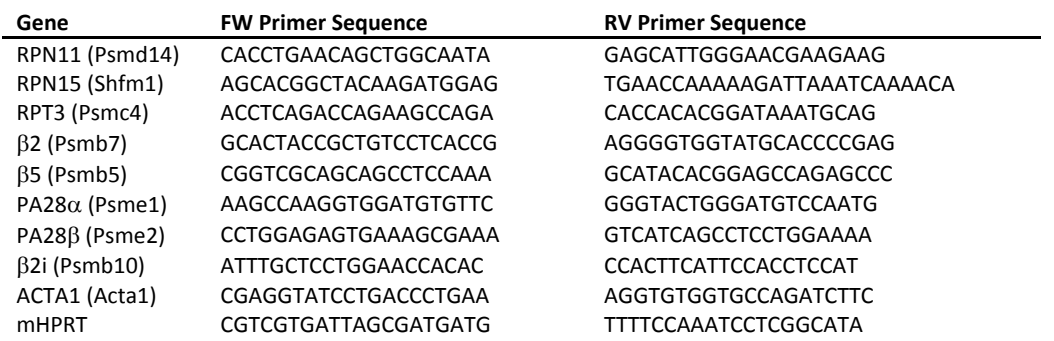

**Table S3** – The list of primers that were used for qPCR validation study in IM2 cell model of OPMD.

**Table S4** – Correlation between the expression profiles of genes selected from the interspecies disease domains.

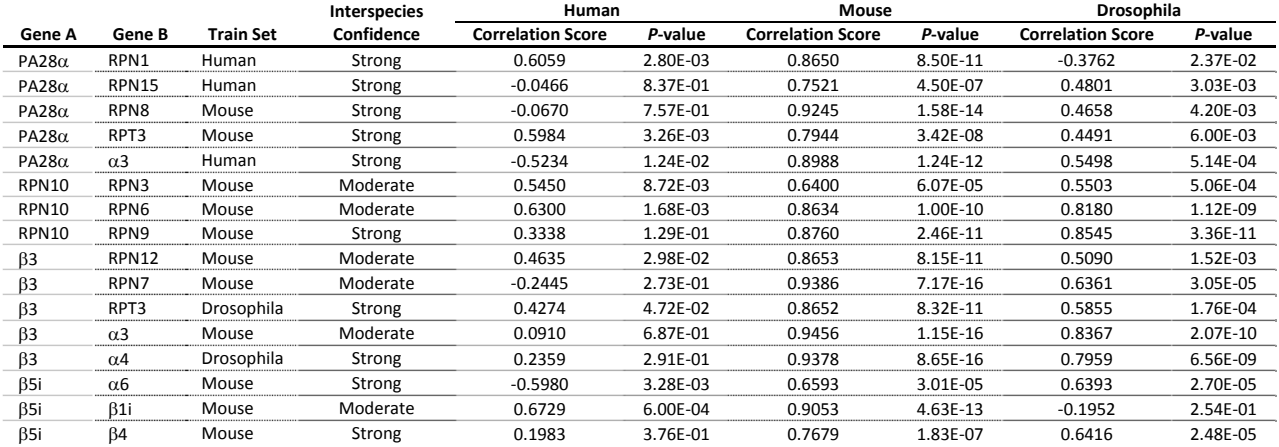